# Python 3 10 years later

EuroPython 2018, Edinburgh Victor Stinner

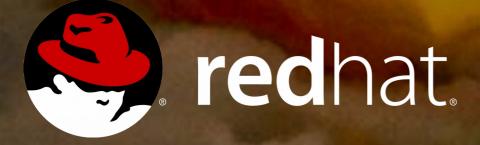

## Victor Stinner

CPython core developer since 2010
Maintain Python for Red Hat
Very happy user of Fedora and vim!

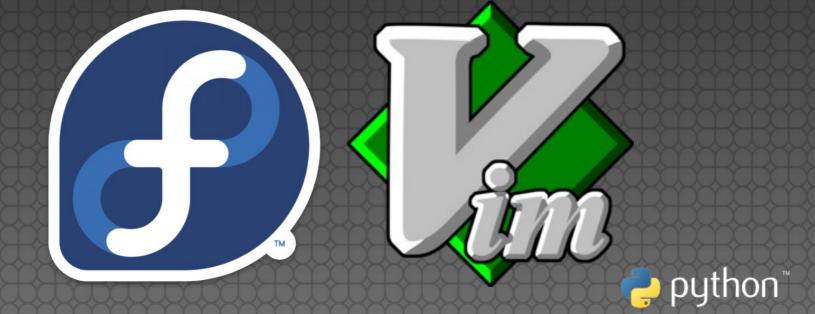

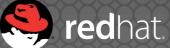

## Autumn

## Birth of Python 3000

2006: PEP 3000 "Python 3000" Fix "Python warts": Iong vs int; new class vs old class int vs float division Unicode mess Comparisons Relative imports

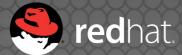

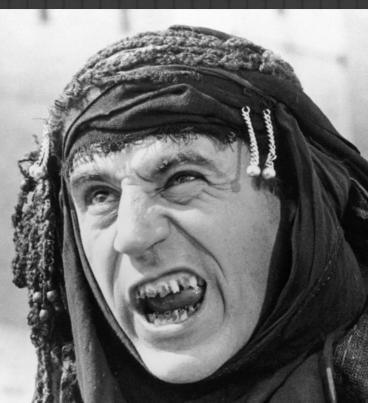

## Risk management

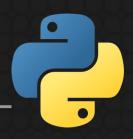

 Don't break everything, only acknowledged warts

- Have an open community process for deciding what to change
- Don't reimplement the interpreter from scratch
- Plan end of life for Python 2

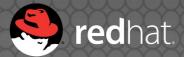

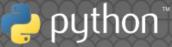

### 2008: Python 3.0 released

## First migration plan

- Run 2to3 to port your whole code base at once: you're done! ...
- Drop Python 2 is a no-go, modules authors care of Python 2 users!
- All dependencies must be Python 3 compatible
- Python 2.7 was heavily used in production

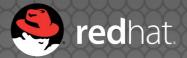

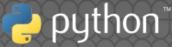

## Technical debt

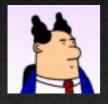

– Why should I let you work on Python 3 support?

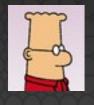

For all these new cool Python 3 features!

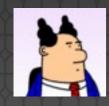

– Can we use these features?

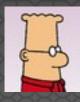

- Well.... since we still have to support Python 2... no

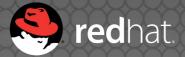

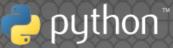

## Two branches in Git?

Some projects were forked to add Python 3 support.

 Same upstream, two names: dnspython → dnspython3

Community fork:
 PIL → Pillow

 ■ Upstream does not reply: MySQL-python → mysqlclient

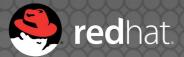

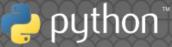

## Python 2.6 and 3.2

- Python 2.6 was the stable version when 3.0 was released
- It requires unittest2 and more backports
- It requires heavy usage of the six module
- Python 3.2 requires six.u("unicode"); u"unicode" is a syntax error

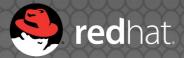

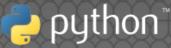

# Winter

## **PYTHON 3 WALL OF SHAME**

Python 3.0 was released December 3, 2008.

As listed on PyPI - packages in red don't support python 3, packages in green do. Hopefully one day everything will be greener. Status: 18/200 Updated: 2011-02-15T07:51:56.183000

| 2011: "an   |
|-------------|
| attempt at  |
| motivating  |
| package     |
| maintainers |
| to port to  |
| python 3"   |
|             |

| Package     | Downloads |
|-------------|-----------|
| setuptools  | 3939823   |
| zc.buildout | 2022655   |
| lxml        | 1476142   |
| Paste       | 845570    |
| distribute  | 784171    |
| PasteDeploy | 665090    |
| pytz        | 613757    |
| рір         | 569017    |
| virtualenv  | 500445    |

### Only 9% :-( (18/200)

# Big Python 2 projects

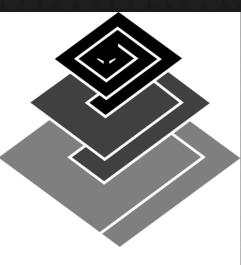

Heavy usage of bytes

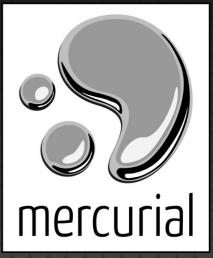

#### Twisted

### **Jango** Incomplete Unicode support

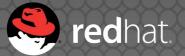

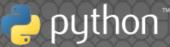

## Python 3 trolls

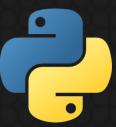

- Python 3 doesn't bring anything
- Python 3 introduces new Unicode issues
- Using bytes is simpler

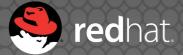

## Python 2.8 idea

 Python 2.7 is alive: let's continue the development!

- 2014: LWN article "Debating a "transitional" Python 2.8"
- "concerns that Python 3 would never take off"
- "Python 3 represents under 2% of package"

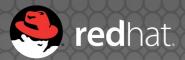

## No Python 2.8!

 2011: PEP 404 ("PEP not found ;-)") "Python 2.8 Un-release Schedule" 2013: 80% of top 50 projects supports Python 3 • 2014: Python 2.7 end of life extended by 5 years to 2020

 $\mathbf{O}$ 

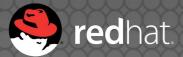

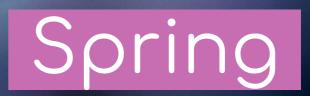

### Problem #1 solved!

"How to install a dependency?" "How to install setuptools?" • 2011: pip 1.0 released • 2014: Python 2.7.9 and 3.4 now come with ensurepip oip: defacto installer Linux distros with pip

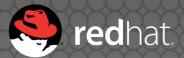

## New approach

Stop promoting 2to3: don't remove Python 2 support
Add Python 3 support
New tools like modernize and sixer
Incremental changes tested by a CI

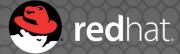

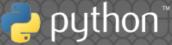

## Large code base

 For legacy code bases: first add new tests to reduce the risk of regression

mypy

 Dropbox is working on mypy and typing to annotate types in their large code base

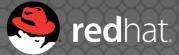

## Building bridges

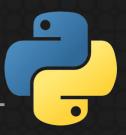

- 2012: Python 3.3 reintroduces u"unicode"
- 2015: Python 3.5 adds bytes % args (PEP 461)
- More py3k warnings added to Python 2.7
- More 2.7 backports: unittest2, enum34, ...

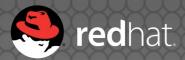

## Summer

fraglyd

# **PYTHON 3 WALL OF SHAME**

Python 3.0 was released December 3, 2008. As listed on PyPI - packages in red don't support python 3, packages in green do. Hopefull Status: 18/200 Updated: 2011-02-15T07:51:56.18300

verything will be greener.

| Package     | Downloads |
|-------------|-----------|
| setuptools  | 3939823   |
| zc.buildout | 2022655   |
| ixmi        | 1476142   |
| Paste       | 845570    |
| distribute  | 784171    |
| PasteDeploy | 665090    |
| pytz        | 613757    |
| рір         | 569017    |
| virtualenv  | 500445    |

# 2011: **9% :-(** (18/200)

## **PYTHON 3 WALL OF SUPERPOWERS**

Python 3.0 was released December 3, 2008. As listed on PyPI - packages in **red** don't support Python 3, packages in green do. Hopefully one da Status: 190/200 Updated: 2018-02-01T04:31:06.140930

g will be greener.

| Package           | Downloads |
|-------------------|-----------|
| simplejson (py3k) | 232795919 |
| setuptools        | 118974021 |
| six               | 110953835 |
| requests          | 103009497 |
| рір               | 82348965  |
| python-dateutil   | 68994216  |
| virtualenv        | 64726493  |
| boto              | 60814740  |
| pyasn1            | 57167291  |
| pbr               | 53989984  |

### 2018: **95% :-)** (190/200)

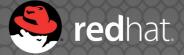

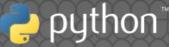

#### lower = faster

#### Results normalized to Python 2.7

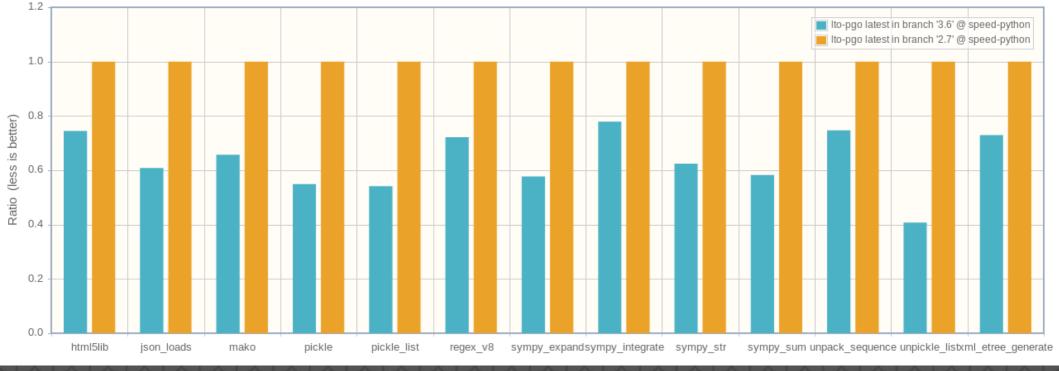

Time normalized to Ito-pgo latest in branch '2.7'

3.6 faster than 2.7

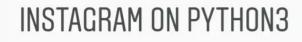

0

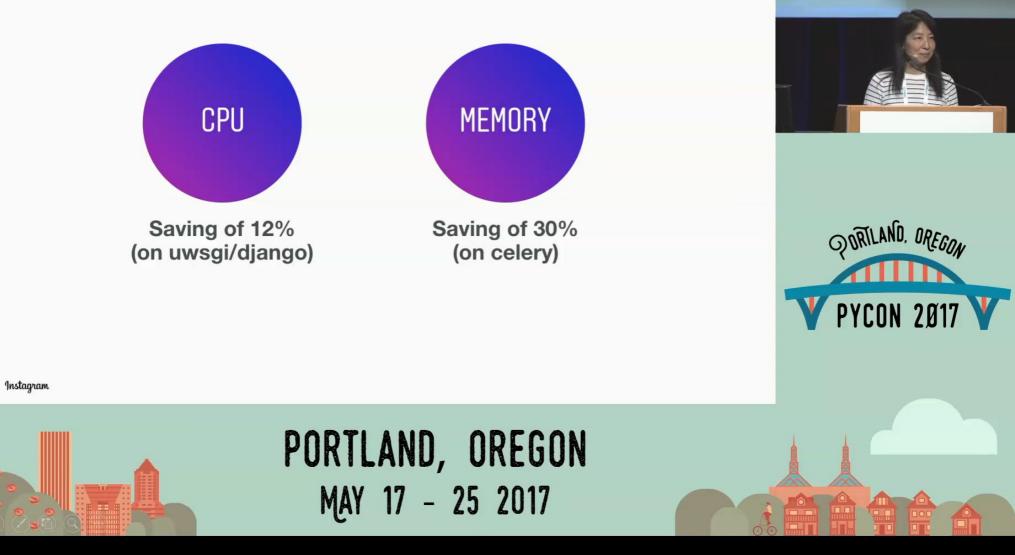

### Lisa Guo and Hui Ding Keynote

## Python 2.7 WONTFIX

Backward compatibility prevents to fix Python 2.7 bugs: Unicode support Hash not randomized by default subprocess is not thread safe • threading.RLock is not signal safe Internal clocks are not monotonic

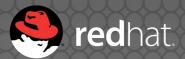

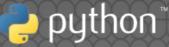

## Fixed in Python 3

- 3.3: time.monotonic() (PEP 418)
- 3.4: file descriptors non-inheritable, fork+exec safety (PEP 446)
- 3.5: retry syscalls on EINTR (PEP 475)
- "We are aware of the code breakage this is likely to cause, and doing it anyway for the good of mankind." – Guido van Rossum PEP 446 approval

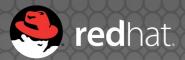

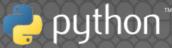

## $2.7 \rightarrow 3.7$ new modules

asyncio, concurrent.futures, contextvars, dataclasses, enum, ensurepip, faulthandler, importlib, importlib.resources, ipaddress, lzma, pathlib, secrets, selectors, statistics, tkinter.ttk, tracemalloc, typing, unittest.mock, venv, zipapp 🙄 21 new modules 🙄

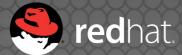

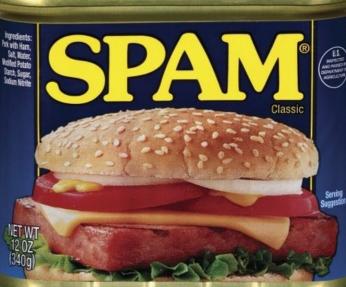

## f-string (PEP 498)

>>> name = "world"; print(f"Hello {name}!")
Hello world!

>>> print(f"Hello {name.title()}!") Hello World!

>>> x = 1; y = 2; print( $f''{x} + {y} = {x + y}''$ ) 1 + 2 = 3

>>> msg = f"{1+2}"; print(msg) 3

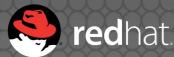

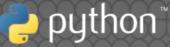

## Python 3 coroutines

def generator():
 yield from range(5)
async def coroutine():
 return await async\_read()
async def async\_generator():
 yield ...

[... async for it in async\_gen()] [await func() for func in funcs()]

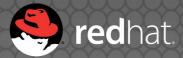

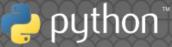

## New Python 3 syntax

- def func(arg, \*, kw\_only=None): …
- oprint(msg, file=sys.stderr, end=")
- one, \*tail = range(5) cmd = ['python3', \*args, 'script.py'] mydict = {"key": "value", \*\*other\_dict}

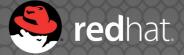

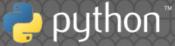

## New Python 3 syntax

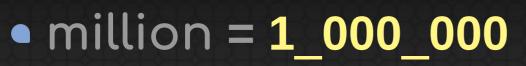

- x: int = 5
- with open(...) as infp, open(...) as outfp: ...
- bytes % args
- matrix\_multiplication = a @ b

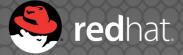

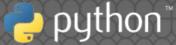

## Bury Python 2?

- Fedora 23 (2015), Ubuntu 17.10 (2017): no python2 in the base system
- python3statement.org
- pythonclock.org
- 2017: IPython 6.0 and Django 2 are Python 3 only

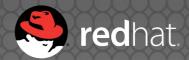

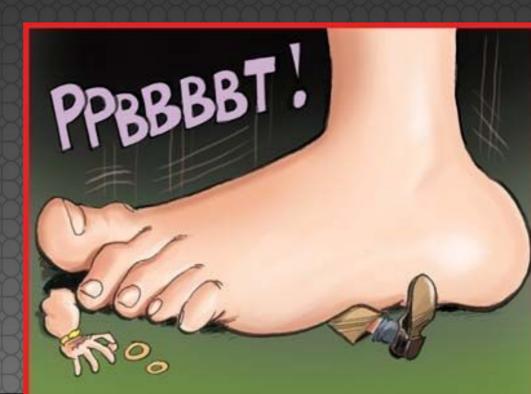

### RHEL

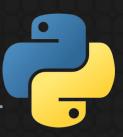

RHEL 7.5: Python 2 has been deprecated and will be replaced with Python 3 in the next Red Hat Enterprise Linux major release. Software Collections (SCL): • Python 3.6: RHEL/Centos 7 • Python 3.5: RHEL/Centos 6 & 7 Supported 3 years (ex: 2.7 SCL gone)

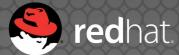

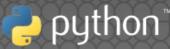

## Javascript approach

- Daniel Esposti's talk "Evolution or stagnation programming languages" (last Friday at Pycon IT)
- Javascript language evolved without breaking the backward compatibility
- Transpilling using Babel & polyfill: run newer Javascript on old JS VM

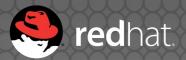

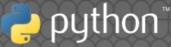

# Python 4?

## Questions?

Reach me at:
Email: vstinner@redhat.com
Twitter: @VictorStinner
IRC (Freenode): vstinner

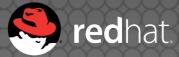

## Sprint

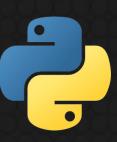

### CPython sprint this weekend: join us!

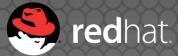

## Sources, copyrights

Autumn: https://www.flickr.com/photos/visualpanic/3035384225/

- Winter: https://www.flickr.com/photos/41848869@N04/8511091946/
- Spring: https://www.flickr.com/photos/kubina/448485266/
- Summer: https://www.flickr.com/photos/freaky\_designz/14385194484/
- Red Hat and Python are registered trademarks.

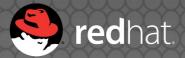

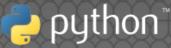